## **Stadt Wittichenau**

 $\overline{\Gamma}$ 

 $\mathbb{L}$ 

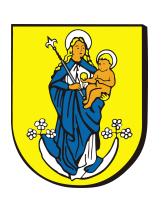

Stadt Wittichenau

Markt 1 02997 Wittichenau

 $\blacksquare$ 

Eingangsvermerk - Empfänger

Formular ID: Aktenzeichen: Prüfsumme:

Eingangsvermerk - Formularserver

## **Antragsteller/in:**

**Name/Vertreter (bei juristischer Person)**

Gewerberegisterauskunft - Antrag

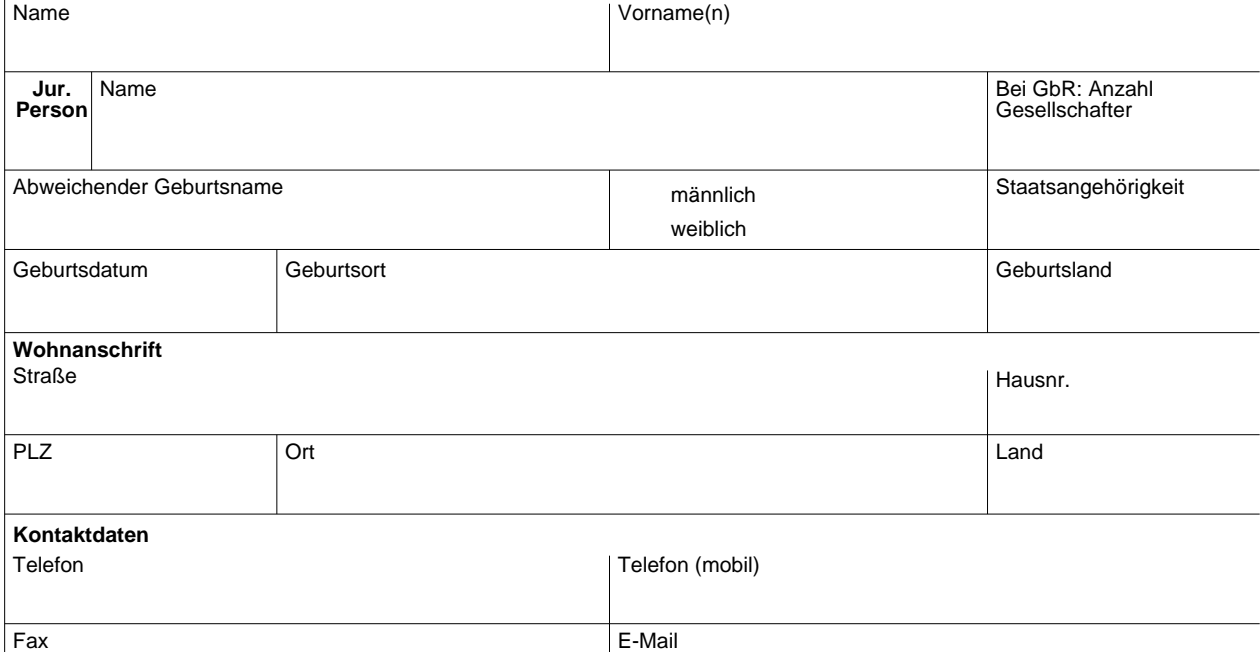

**i**

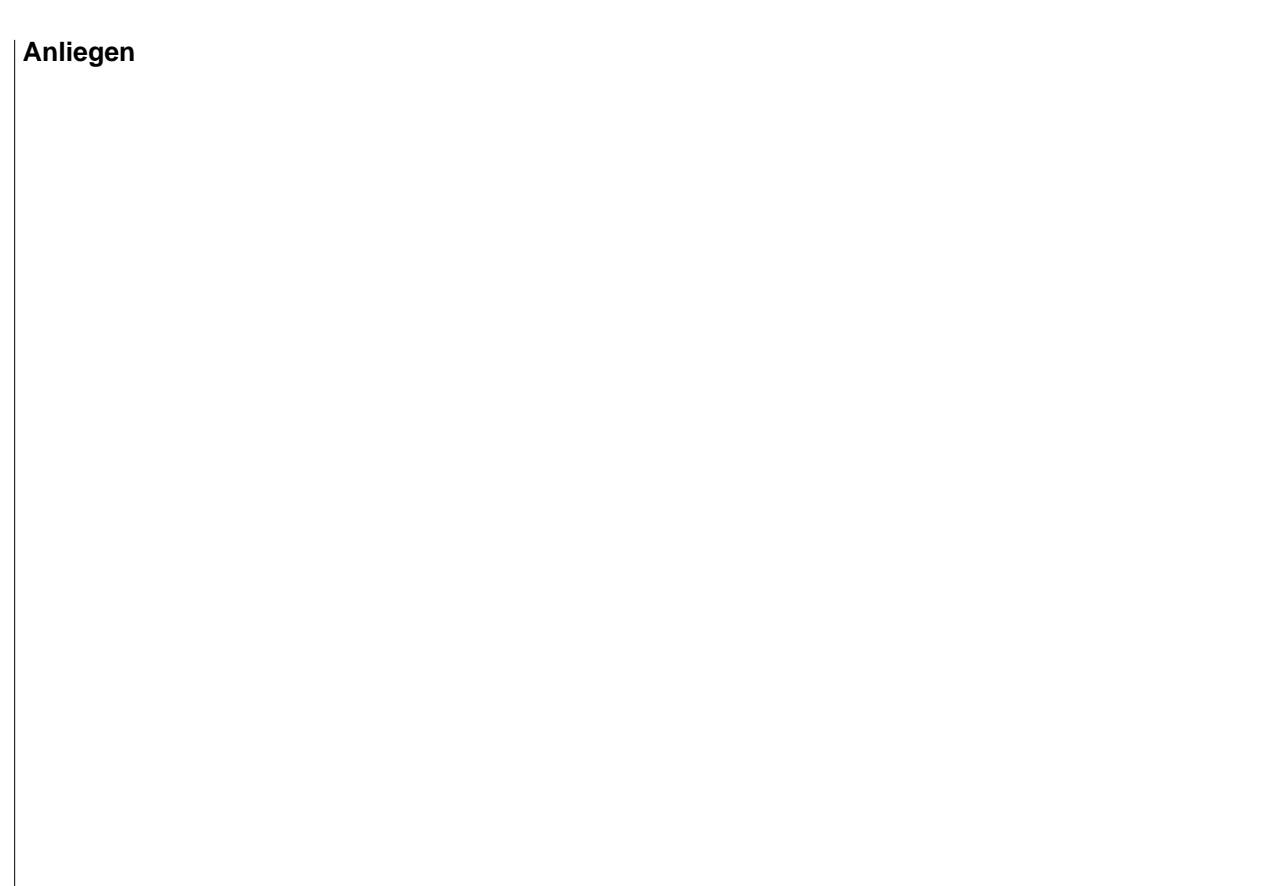

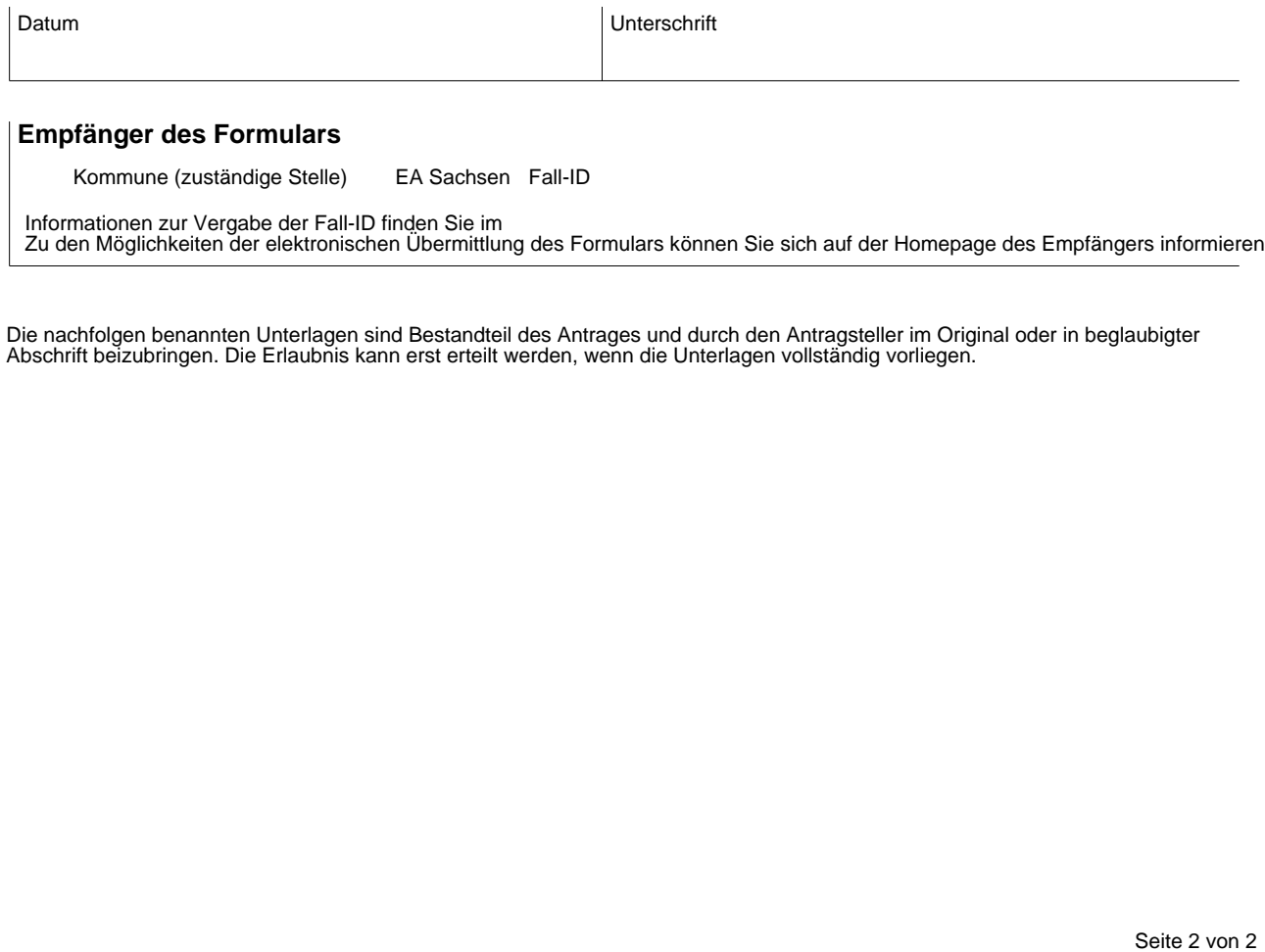

Zu den Möglichkeiten der elektronischen Übermittlung des Formulars können Sie sich auf der Homepage des Empfängers informieren.

Die nachfolgen benannten Unterlagen sind Bestandteil des Antrages und durch den Antragsteller im Original oder in beglaubigter Abschrift beizubringen. Die Erlaubnis kann erst erteilt werden, wenn die Unterlagen vollständig vorliegen.